## **如何於學校網上系統查閱 老師為我輸入的其他學習經歷項目?**

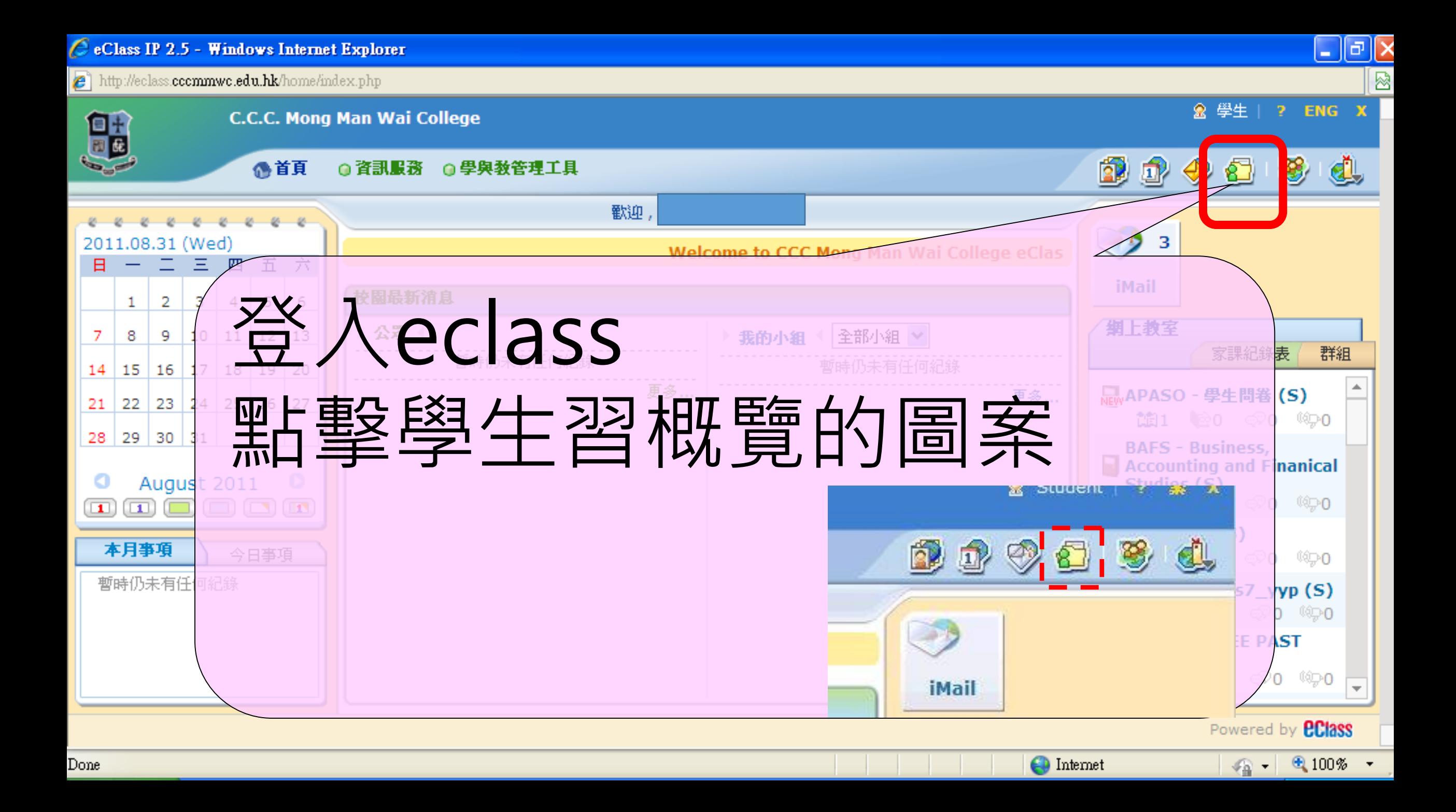

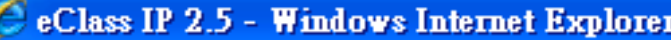

http://eclass.cccmmwc.edu.hk//home/portfolio/student/ole\_join.php?IntExt\_p=&AcademicYearID\_p=&ELE\_p=&status\_p=2,4

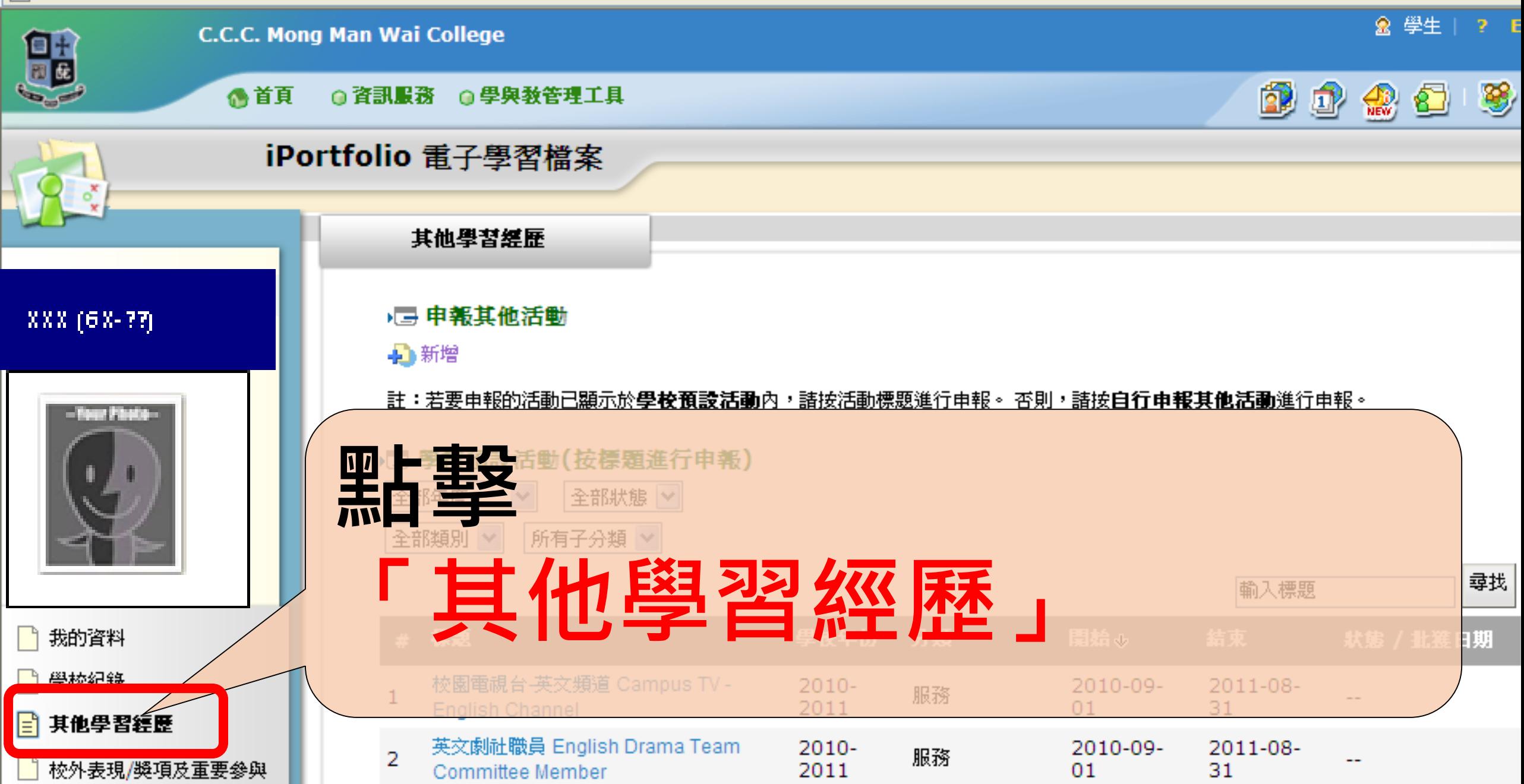

已批核

 $\checkmark$ 

 $e$  http://eclass.cccmmwc.edu.hk//home/portfolio/student/ole.php

## 888 (68-33)

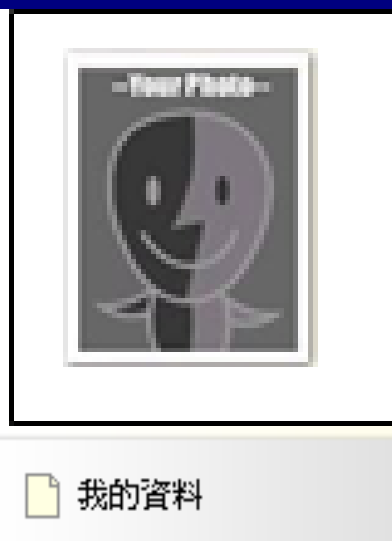

□ 學校紀錄

- 其他學習經歷
- ▌ 校外表現/奬項及重要參與

□ 學生自述

12 學習檔案

■ 大學聯招 (測試)

## 提交時段由 2010-09-01 00:00:00 至 2011-08-31 23:55:00 → 申報其他活動

▷整體總結

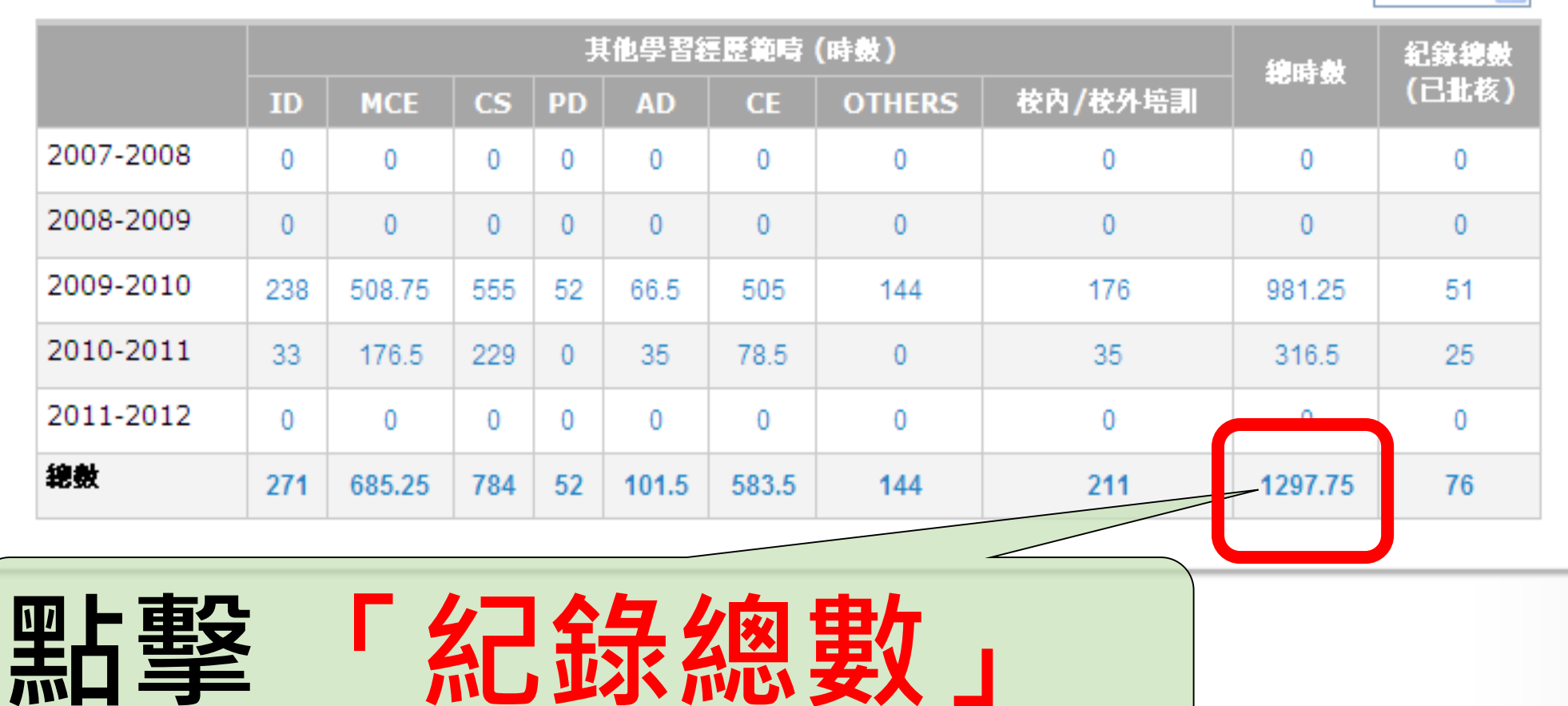

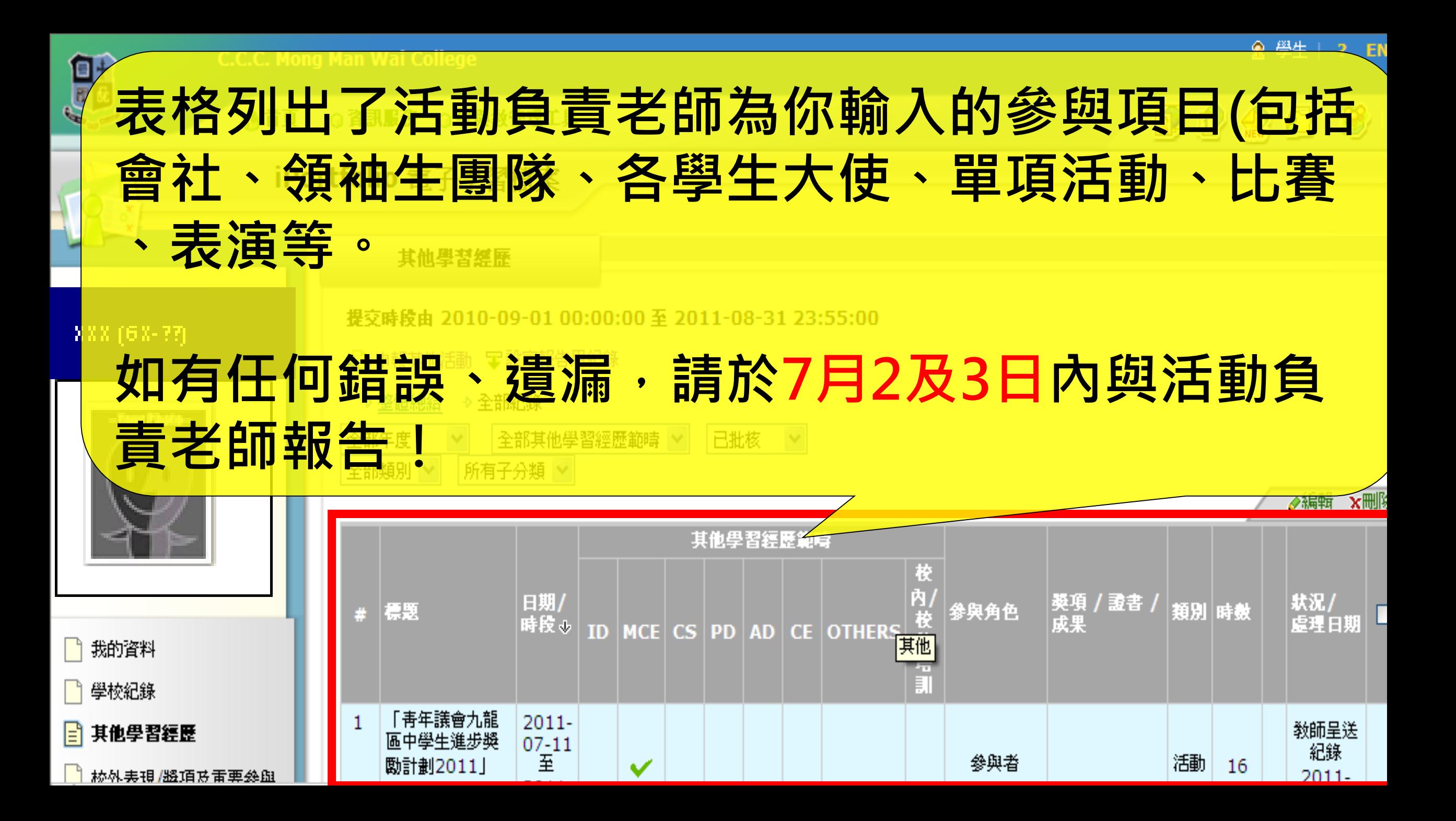